## SAP ABAP table WEC\_SOBJECTT {WEC Auth : Object Description}

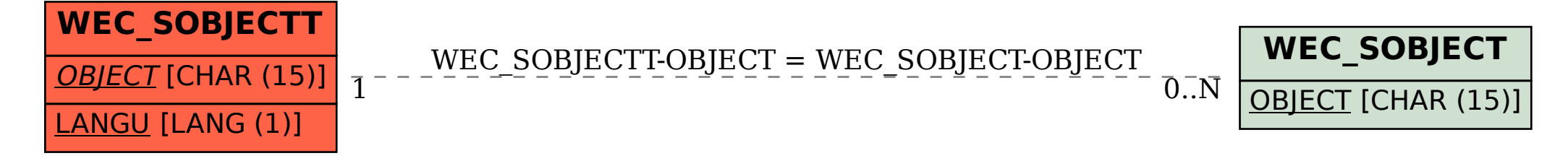